# 3 Modelagem Aproximada de Cascas Cilíndricas Laminadas

Como discutido no primeiro capítulo, o objetivo do presente trabalho é propor um m´etodo para simular a dinˆamica de cascas cil´ındrica laminadas em altas frequências onde o perfil de deslocamento usualmente apresenta uma rápida variação espacial ao longo da espessura do laminado. Esta particularidade do campo de deslocamento faz com que as teorias clássicas de cascas (Classical Theory of Shells-CST) sejam inadequadas na faixa de altas frequências ou quando se trabalha com cascas grossas, já que o efeito da inércia rotacional e o efeito das deformações transversais não s˜ao considerados nestas teorias. Para superar este inconveniente empregouse, neste trabalho, uma formulação baseada na teoria discreta de Reddy para compósitos laminados ( $Reddy's$  discrete layerwise theory [8]). Esta teoria, formulada para placas e vigas, é uma generalização das teorias com considera¸c˜oes cinem´aticas simplificadas como as de Bernoulli e Timoshenko para vigas e Kircchoff e Mindlin para placas. Assim, o m´etodo consiste em dividir a espessura da casca em lâminas delgadas na direção radial, impondo condições cinemáticas para cada uma delas. Desta forma, um estado tridimensional de tensões é assumido para cada lâmina.

Neste capítulo são apresentados todos os passos para a obtenção da equação de estado que governa o comportamento dinâmico de uma casca cilíndrica laminada.

#### 3.1 Teoria Discreta de Reddy

Neste trabalho empregou-se a teoria discreta de Reddy para representar o campo de deslocamento da casca cil´ındrica, como o mostrado na Figura 3.1, da seguinte forma:

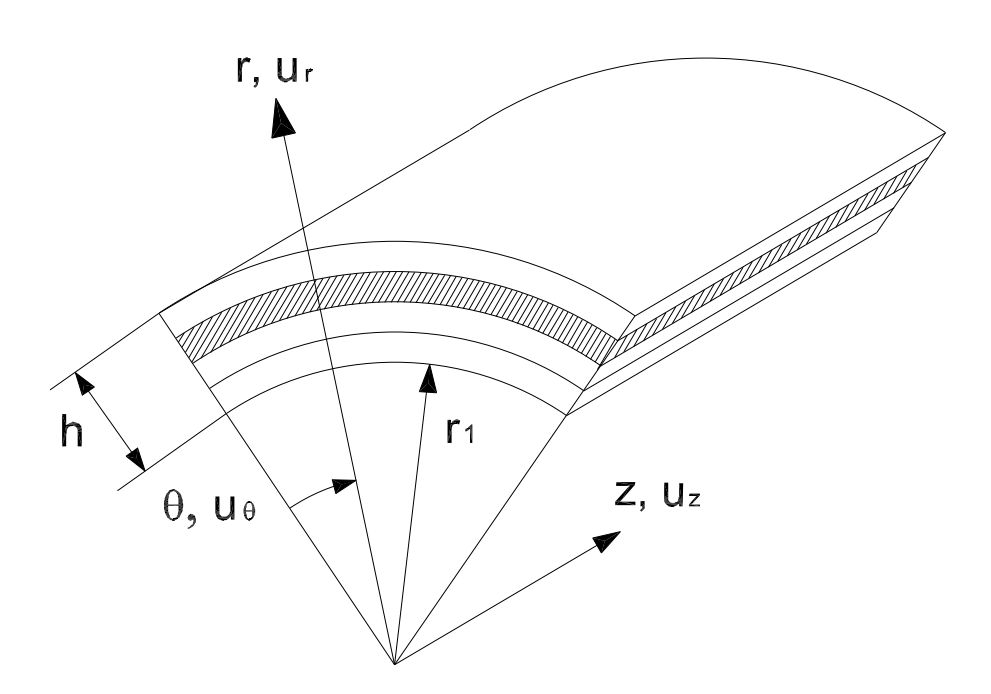

Figura 3.1: Geometria da Casca Cilíndrica Laminada

$$
u_r(r, \theta, z, t) = \sum_{\alpha=1}^N \xi^{\alpha}(r) u_r^{\alpha}(\theta, z, t)
$$
  

$$
u_{\theta}(r, \theta, z, t) = \sum_{\beta=1}^M \psi^{\beta}(r) u_{\theta}^{\beta}(\theta, z, t)
$$
  

$$
u_z(r, \theta, z, t) = \sum_{\gamma=1}^P \eta^{\gamma}(r) u_z^{\gamma}(\theta, z, t)
$$
 (3-1)

Onde  $u_r^{\alpha}$ ,  $u_{\theta}^{\beta}$  $\theta$ e  $u^{\gamma}_z$  são os deslocamentos na direção radial, tangencial e axial na interface de cada camada, e  $\xi^{\alpha}, \psi^{\beta}$  e  $\eta^{\gamma}$  são as funções de interpolação que serão empregadas.

Na teoria de Reddy, a ordem e o número de funções de interpolação são arbitrárias; no entanto, neste trabalho empregou-se somente funções lineares de interpolação de Lagrange. Considerou-se também o mesmo número de funções de interpolação para o campo de deslocamento  $(N = M = P)$ . Neste caso,  $\alpha \, = \, \beta \, = \, \gamma \, = \, 1, 2,..,n_L+1,$ onde $\, n_L \,$ é o número de lâminas empregado. Isto pode ser observado na Figura 3.2. Nesta teoria, o número

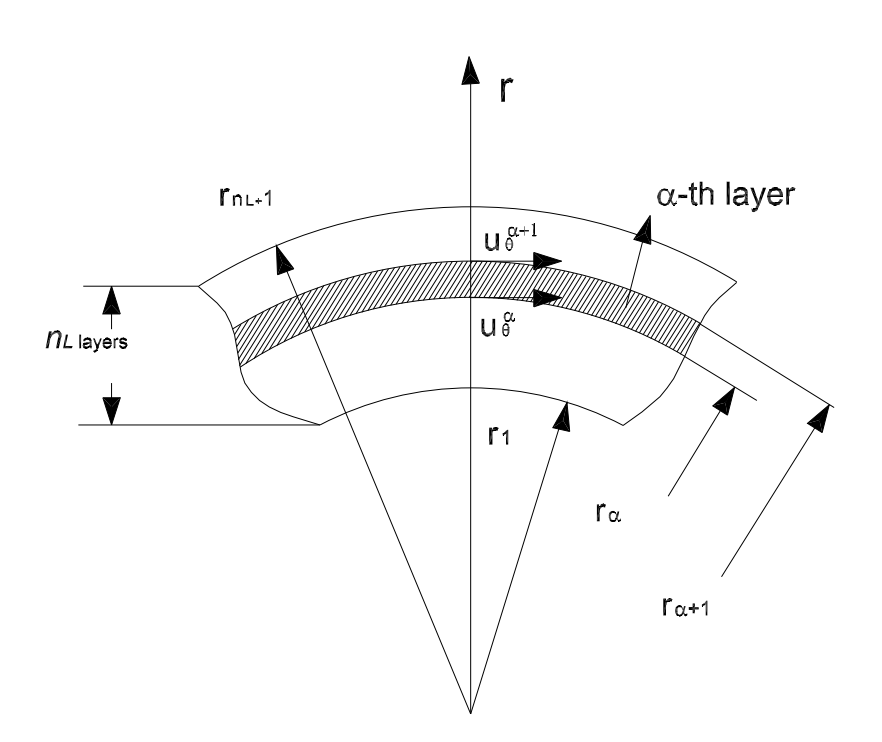

Figura 3.2: Distribuição de deslocamentos ao longo da espessura da casca

de lâminas  $n_L$  não tem necessariamente que coincidir com o número de camadas homogêneas. Uma camada homogênea pode ser dividida em duas ou mais subcamadas do mesmo material, aumentando, desta maneira, o número de funções de interpolação.

As funções de interpolação são definidas da seguinte forma:

$$
\xi^{\alpha}(r) = \psi^{\alpha}(r) = \eta^{\alpha}(r) = \begin{cases} \frac{r - r_{\alpha - 1}}{r_{\alpha} - r_{\alpha - 1}}, & \text{if } r_{\alpha - 1} < r < r_{\alpha} \\ \frac{r_{\alpha + 1} - r_{\alpha}}{r_{\alpha + 1} - r_{\alpha}}, & \text{if } r_{\alpha} < r < r_{\alpha + 1} \\ 0, & \text{otherwise} \end{cases}
$$
(3-2)

## 3.2 Formulação Variacional

O princípio variacional aplicado a uma casca cilíndrica laminada, considerando um estado tridimensional de tens˜oes, pode ser escrito da seguinte forma:

$$
\int_{V} (T_1 \delta S_1 + T_2 \delta S_2 + T_3 \delta S_3 + T_4 \delta S_4 + T_5 \delta S_5 + T_6 \delta S_6) dV
$$
  
+ 
$$
\int_{V} \rho \left( \frac{\partial^2 u_r}{\partial t^2} \delta u_r + \frac{\partial^2 u_\theta}{\partial t^2} \delta u_\theta + \frac{\partial^2 u_z}{\partial t^2} \delta u_z \right) dV - \int_{A} (f_r \delta u_r) dA = 0 \quad (3-3)
$$

onde

 $u_r$ ,  $u_\theta$  e  $u_z$ - componentes do vetor deslocamento  $T_I$  - componentes do tensor tensão  $S_I$  - componentes do tensor deformação  $f_r$  - carregamento radial por unidade de área  $\hspace{0.1mm}$  $\rho$  - densidade

O tensor deformação em função dos deslocamentos, em coordenadas cilíndricas, foi definido da seguinte forma:

$$
S_1 = \frac{\partial u_r}{\partial r} \qquad S_2 = \frac{u_r}{r} + \frac{1}{r} \frac{\partial u_\theta}{\partial \theta} \qquad S_3 = \frac{\partial u_z}{\partial z} \qquad S_4 = \frac{\partial u_\theta}{\partial z} + \frac{1}{r} \frac{\partial u_z}{\partial \theta} \quad (3-4)
$$

$$
S_5 = \frac{\partial u_r}{\partial z} + \frac{\partial u_z}{\partial r} \qquad S_6 = \frac{1}{r} \frac{\partial u_r}{\partial \theta} + \frac{\partial u_\theta}{\partial r} - \frac{u_\theta}{r}
$$

Neste caso, a equação constitutiva para uma lâmina de material ortotrópico tem a seguinte forma:

$$
\begin{bmatrix} T_1 \\ T_2 \\ T_3 \\ T_4 \\ T_5 \\ T_6 \end{bmatrix} = \begin{bmatrix} c_{11} & c_{12} & c_{13} & 0 & 0 & 0 \\ c_{12} & c_{22} & c_{23} & 0 & 0 & 0 \\ c_{13} & c_{23} & c_{33} & 0 & 0 & 0 \\ 0 & 0 & 0 & c_{44} & 0 & 0 \\ 0 & 0 & 0 & c_{55} & 0 \\ 0 & 0 & 0 & 0 & c_{66} \end{bmatrix} \begin{bmatrix} S_1 \\ S_2 \\ S_3 \\ S_4 \\ S_5 \\ S_6 \end{bmatrix}
$$
(3-5)

Onde para o caso particular de um material isotrópico:

 $c_{11} = c_{22} = c_{33} = \lambda + 2\mu$   $c_{12} = c_{13} = c_{23} = \lambda$   $c_{44} = c_{55} = c_{66} = \mu$ sendo  $\lambda, \mu$  as constantes de Lamé.

## 3.3 Equações de Balanço

Para determinar as equações de Balanço definiu-se os seguintes esforços generalizados:

$$
P_i^{\alpha} = \int_{r_{\alpha}}^{r_{\alpha+1}} T_i \frac{\partial \xi^{\alpha}(r)}{\partial r} r \, dr \qquad i = 1, 5, 6 \tag{3-6}
$$

$$
T_i^{\alpha} = \int_{r_{\alpha}}^{r_{\alpha+1}} T_i \xi^{\alpha}(r) dr \qquad i = 2, 4, 6 \qquad (3-7)
$$

$$
M_i^{\alpha} = \int_{r_{\alpha}}^{r_{\alpha+1}} T_i \xi^{\alpha}(r) r dr \qquad i = 3, 4, 5 \qquad (3-8)
$$

Onde $r_{\alpha}$ e $r_{\alpha+1}$ são os raios interno e externo da $\alpha-th$ camada da casca como mostrado na Figura 3.2.

Também será introduzida a seguinte notação:

$$
\mathcal{A}^{\beta,\alpha}(c) = \int_{r_{\alpha}}^{r_{\alpha+1}} c \xi^{\beta}(r) \xi^{\alpha}(r) r dr \qquad \mathcal{B}^{\beta,\alpha}(c) = \int_{r_{\alpha}}^{r_{\alpha+1}} c \xi^{\beta}(r) \xi^{\alpha}(r) dr
$$
  

$$
\mathcal{C}^{\beta,\alpha}(c) = \int_{r_{\alpha}}^{r_{\alpha+1}} c \xi^{\beta}(r) \frac{\partial \xi^{\alpha}(r)}{\partial r} dr \qquad \mathcal{D}^{\beta,\alpha}(c) = \int_{r_{\alpha}}^{r_{\alpha+1}} c \frac{\xi^{\beta}(r)}{r} \xi^{\alpha}(r) dr
$$
  

$$
\mathcal{E}^{\beta,\alpha}(c) = \int_{r_{\alpha}}^{r_{\alpha+1}} c \frac{\partial \xi^{\beta}(r)}{\partial r} \frac{\partial \xi^{\alpha}(r)}{\partial r} r dr \qquad \mathcal{F}^{\beta,\alpha}(c) = \int_{r_{\alpha}}^{r_{\alpha+1}} c \xi^{\beta} \frac{\partial \xi^{\alpha}}{\partial r} r dr \qquad (3-9)
$$

Onde  $c$  representa uma constante elástica do material. Substituindo os termos que foram definidos nas equações (3-6-3-9) no princípio variacional (Equação  $(3-3)$ ) obtém-se:

$$
\frac{\partial}{\partial z} \begin{bmatrix} M_5^{\alpha} \\ M_4^{\alpha} \\ M_3^{\alpha} \end{bmatrix} + \frac{\partial}{\partial \theta} \begin{bmatrix} T_6^{\alpha} \\ T_2^{\alpha} \\ T_4^{\alpha} \end{bmatrix} = \begin{bmatrix} P_1^{\alpha} \\ P_6^{\alpha} \\ P_5^{\alpha} \end{bmatrix} + \begin{bmatrix} T_2^{\alpha} \\ -T_6^{\alpha} \\ 0 \end{bmatrix} + \sum_{\beta=1}^N \begin{bmatrix} \mathcal{A}^{\beta,\alpha}(\rho) & 0 & 0 \\ 0 & \mathcal{A}^{\beta,\alpha}(\rho) & 0 \\ 0 & 0 & \mathcal{A}^{\beta,\alpha}(\rho) \end{bmatrix} \frac{\partial^2}{\partial t^2} \begin{bmatrix} u_r^{\beta} \\ u_\theta^{\beta} \\ u_z^{\beta} \end{bmatrix} + \begin{bmatrix} -f_r q^{\alpha} \\ 0 \\ 0 \end{bmatrix}
$$
(3-10)

Onde  $q^{\alpha} = b \, \delta(r_{\alpha} - r_{n_L+1})$ ,  $\delta(r_{\alpha})$  é a função Delta de Dirac e  $b = r_{n_L+1}$  é o raio externo da casca cilíndrica.

Considerou-se, daqui em diante, que todos os campos dependem harmonicamente do tempo, assumindo a forma:

$$
F(r, \theta, z, t) = F_n(r, z)e^{i(n\theta - \omega t)}
$$
\n(3-11)

Utilizando a equação anterior pode-se reescrever as equações (3-6-3-8) da seguinte forma:

$$
P_i^{\alpha} = p_i^{\alpha}(z) e^{i(n\theta - \omega t)}
$$
\n(3-12)

$$
T_i^{\alpha} = t_i^{\alpha}(z) e^{i(n\theta - \omega t)}
$$
\n(3-13)

$$
M_i^{\alpha} = m_i^{\alpha}(z) e^{i(n\theta - \omega t)}
$$
\n(3-14)

A partir da equação (3-10) e utilizando as definições dadas em (3-11-3-14) pode-se encontrar as equações de balanço:

$$
\frac{\partial}{\partial z} \begin{bmatrix} m_5^{\alpha} \\ m_4^{\alpha} \\ m_3^{\alpha} \end{bmatrix} + in \begin{bmatrix} t_6^{\alpha} \\ t_2^{\alpha} \\ t_4^{\alpha} \end{bmatrix} = \begin{bmatrix} p_1^{\alpha} \\ p_6^{\alpha} \\ p_5^{\alpha} \end{bmatrix} + \begin{bmatrix} t_2^{\alpha} \\ -t_6^{\alpha} \\ 0 \end{bmatrix} - \omega^2 \sum_{\beta=1}^N \begin{bmatrix} A^{\beta,\alpha}(\rho) & 0 & 0 \\ 0 & A^{\beta,\alpha}(\rho) & 0 \\ 0 & 0 & A^{\beta,\alpha}(\rho) \end{bmatrix} \begin{bmatrix} u_r^{\beta} \\ u_\theta^{\beta} \\ u_z^{\beta} \end{bmatrix} + \begin{bmatrix} -f_r q^{\alpha} \\ 0 \\ 0 \end{bmatrix}
$$
(3-15)

#### 3.4 Equação de Estado

As expressões dos esforços generalizados (Equações (3-12-3-14)) podem ser obtidas em função dos deslocamentos usando a equação constitutiva(Equação  $(3-5)$ ):

$$
\begin{bmatrix}\nm_5^{\alpha} \\
m_4^{\alpha} \\
m_3^{\alpha}\n\end{bmatrix} = \underbrace{\begin{bmatrix}\n0 & 0 & \mathcal{F}^{\alpha,\beta}(c_{55}) \\
0 & 0 & in\mathcal{B}^{\beta,\alpha}(c_{44}) \\
\mathcal{F}^{\alpha,\beta}(c_{13}) + \mathcal{B}^{\beta,\alpha}(c_{23}) & in\mathcal{B}^{\beta,\alpha}(c_{23}) & 0\n\end{bmatrix}}_{\mathbf{U}_1} \begin{bmatrix}\nu_6^{\beta} \\
u_7^{\beta} \\
u_2^{\beta}\n\end{bmatrix}
$$
\n
$$
+ \underbrace{\begin{bmatrix}\n\mathcal{A}^{\beta,\alpha}(c_{55}) & 0 & 0 \\
0 & \mathcal{A}^{\beta,\alpha}(c_{44}) & 0 \\
0 & 0 & \mathcal{A}^{\beta,\alpha}(c_{33})\n\end{bmatrix}}_{\mathbf{V}_1} \underbrace{\frac{\partial}{\partial z} \begin{bmatrix}\nu_6^{\beta} \\
u_7^{\beta} \\
u_8^{\beta} \\
u_2^{\beta}\n\end{bmatrix}}_{\mathbf{V}_1} \quad (3-16)
$$

$$
\begin{bmatrix} t_6^{\alpha} \\ t_2^{\alpha} \\ t_4^{\alpha} \end{bmatrix} = \underbrace{\begin{bmatrix} in\mathcal{D}^{\beta,\alpha}(c_{66}) & \mathcal{C}^{\alpha,\beta}(c_{66}) - \mathcal{D}^{\beta,\alpha}(c_{66}) & 0 \\ \mathcal{C}^{\alpha,\beta}(c_{12}) + \mathcal{D}^{\beta,\alpha}(c_{22}) & in\mathcal{D}^{\beta,\alpha}(c_{22}) & 0 \\ 0 & 0 & in\mathcal{D}^{\beta,\alpha}(c_{44}) \end{bmatrix}}_{\mathbf{U}_2} \begin{bmatrix} u_p^{\beta} \\ u_g^{\beta} \\ u_z^{\beta} \end{bmatrix} + \underbrace{\begin{bmatrix} 0 & 0 & 0 \\ 0 & 0 & \mathcal{B}^{\beta,\alpha}(c_{23}) \\ 0 & \mathcal{B}^{\beta,\alpha}(c_{44}) & 0 \end{bmatrix}}_{\mathbf{V}_2} \underbrace{\frac{\partial}{\partial z} \begin{bmatrix} u_p^{\beta} \\ u_g^{\beta} \\ u_z^{\beta} \end{bmatrix}}_{\mathbf{V}_2} (3-17)
$$

$$
\begin{bmatrix} p_1^{\alpha} \\ p_6^{\alpha} \\ p_5^{\alpha} \end{bmatrix} = \underbrace{\begin{bmatrix} \mathcal{E}^{\beta,\alpha}(c_{11}) + \mathcal{C}^{\beta,\alpha}(c_{12}) & in\mathcal{C}^{\beta,\alpha}(c_{12}) & 0 \\ in\mathcal{C}^{\beta,\alpha}(c_{66}) & \mathcal{E}^{\beta,\alpha}(c_{66}) - \mathcal{C}^{\beta,\alpha}(c_{66}) & 0 \\ 0 & 0 & \mathcal{E}^{\beta,\alpha}(c_{55}) \end{bmatrix}}_{\mathbf{U}_3} \underbrace{\begin{bmatrix} u_1^{\beta} \\ u_2^{\beta} \\ u_3^{\beta} \\ u_4^{\beta} \end{bmatrix}}_{\mathbf{V}_3} + \underbrace{\begin{bmatrix} 0 & 0 & \mathcal{F}^{\beta,\alpha}(c_{13}) \\ 0 & 0 & 0 \\ \mathcal{F}^{\beta,\alpha}(c_{55}) & 0 & 0 \end{bmatrix}}_{\mathbf{V}_3} \underbrace{\begin{bmatrix} u_1^{\beta} \\ u_2^{\beta} \\ u_3^{\beta} \\ u_4^{\beta} \\ u_5^{\beta} \end{bmatrix}}_{\mathbf{V}_3} (3-18)
$$

$$
\begin{bmatrix} t_2^{\alpha} \\ -t_6^{\alpha} \\ 0 \end{bmatrix} = \underbrace{\begin{bmatrix} \mathcal{C}^{\alpha,\beta}(c_{12}) + \mathcal{D}^{\beta,\alpha}(c_{22}) & in\mathcal{D}^{\beta,\alpha}(c_{22}) & 0 \\ -in\mathcal{D}^{\beta,\alpha}(c_{66}) & \mathcal{D}^{\beta,\alpha}(c_{66}) - \mathcal{C}^{\alpha,\beta}(c_{66}) & 0 \\ 0 & 0 & 0 \end{bmatrix}}_{\mathbf{U}_4} + \underbrace{\begin{bmatrix} 0 & 0 & \mathcal{B}^{\beta,\alpha}(c_{23}) \\ 0 & 0 & 0 \end{bmatrix}}_{\mathbf{U}_4} \underbrace{\begin{bmatrix} u_p^{\beta} \\ u_g^{\beta} \\ u_z^{\beta} \end{bmatrix}}_{\mathbf{V}_4} \quad (3-19)
$$

Substituindo as equações  $(3-16-3-19)$  nas equações de balanço  $(3-15)$  obtemos:

$$
(in\,\mathbf{V_2}-\mathbf{V_3}-\mathbf{V_4})\frac{d\,\mathbf{u}}{dz}+\frac{d\,\mathbf{m}}{dz}=(\mathbf{U_3}+\mathbf{U_4}-in\,\mathbf{U_2}-\omega^2\mathbf{U_0})\,\mathbf{u}-\mathbf{F_0}
$$
(3-20)

De acordo com a equação  $(3-16)$  o vetor **m** tem a forma:

$$
\mathbf{m} = \mathbf{U}_1 \mathbf{u} + \mathbf{V}_1 \frac{d\mathbf{u}}{dz} \tag{3-21}
$$

Após algumas manipulações com as equações  $(3-20)$  e  $(3-21)$  chega-se a equação de estado:

$$
\frac{d\zeta}{dz} = \mathbf{A}\,\zeta + \mathbf{F} \tag{3-22}
$$

Onde  $\bf{F}$  é o vetor de forças distribuídas definido da seguinte forma:

$$
\mathbf{F} = \begin{bmatrix} 0 \\ \mathbf{F_0} \end{bmatrix} \tag{3-23}
$$

O vetor de estado  $\zeta$  e a matriz de estado **A** são definidos como:

$$
\zeta = \begin{bmatrix} \mathbf{u} \\ \mathbf{m} \end{bmatrix} \qquad \mathbf{A} = \begin{bmatrix} \mathbf{A}_{11} & \mathbf{A}_{12} \\ \mathbf{A}_{21} & \mathbf{A}_{22} \end{bmatrix} \tag{3-24}
$$

com

$$
\mathbf{u} = \begin{bmatrix} \mathbf{u_r} \\ \mathbf{u_\theta} \\ \mathbf{u_z} \end{bmatrix} \qquad \mathbf{m} = \begin{bmatrix} \mathbf{m_5} \\ \mathbf{m_4} \\ \mathbf{m_3} \end{bmatrix} \tag{3-25}
$$

e

$$
A_{11} = -V_1^{-1}U_1
$$
  
\n
$$
A_{12} = V_1^{-1}
$$
  
\n
$$
A_{12} = V_1^{-1}
$$
  
\n
$$
A_{21} = N_2 + N_1V_1^{-1}U_1
$$
  
\n
$$
A_{22} = -N_1V_1^{-1}
$$
  
\n(3-26)

Nestas equações  $\mathbf{u}_r, \mathbf{u}_\theta, \mathbf{u}_z$  são vetores de dimensões  $n_L + 1$  agrupando, respectivamente, as variáveis  $u_r^{\beta}, u_{\theta}^{\beta}$  $\frac{\beta}{\theta}, u_z^{\beta}$ . As forças generalizadas  $\mathbf{m_5}, \mathbf{m_4}, \mathbf{m_3},$ definidas na equação (3-14), são também de dimensões  $n_L + 1$ . As matrizes  $N_1$  e  $N_2$  são definidas da seguinte forma:

$$
N_1 = in V_2 - V_3 - V_4 \qquad N_2 = U_3 + U_4 - in U_2 - \omega^2 U_0 \qquad (3-27)
$$

A forma das matrizes  $N_1$  e  $N_2$ , assim como a forma das matrizes auxiliares  $\mathcal{A}(c), \ldots, \mathcal{F}(c)$  podem ser consultadas no apêndice A.

A equação de Estado, definida na equação (3-22), é uma equação matricial diferencial linear de primeira ordem que descreve a resposta harmônica de uma casca cilíndrica laminada. Além disso, deve-se indicar que a matriz de estado  $\mathbf{A}$  é de dimensão  $6 (n_L + 1) \times 6 (n_L + 1)$  e depende do parâmetro circunferencial n, da frequência  $\omega$  e do número de lâminas empregado  $(n_L)$ .

Finalmente, indicam-se algumas propriedades das matrizes auxiliares da matriz de estado. Estas propriedades, que são de vital importância para a solução da equação de estado, serão utilizadas no próximo capítulo:

$$
\mathbf{N_2} = \mathbf{N_2}^H \tag{3-28}
$$

$$
\mathbf{N}_1 = -\mathbf{U}_1{}^H \tag{3-29}
$$

Onde  $H$ indica a transposta de Hermite. Além disso, a matriz $\mathbf{V}_1$ é sempre real e simétrica, porém:  $\mathbf{V_1}^H = \mathbf{V_1}$